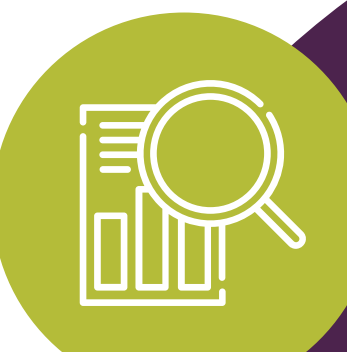

Herramientas digitales/visuales para SECCIÓN 3 DEL CONJUNTO DE HERRAMIENTAS.

**INVESTIGACIÓN + PLANIFICACIÓN**

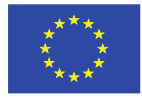

Co-funded by the Erasmus+ Programme of the European Union

Este programa ha sido financiado con el apoyo de la Comisión Europea. El autor es el único responsable de esta publicación (comunicación) y la no acepta ninguna responsabilidad por el uso que pueda hacerse de la información contenida en ella 2019-1-SE01-KA204-060535

#### $@090$ Atribución-NoComercial-CompartirIgual 3.0 No portada (CC BY-NC-SA 3.0)

This is a human-readable summary of (and not a substitute for) the license. Advertencia.

#### Usted es libre de:

Compartir - copiar y redistribuir el material en cualquier medio o formato

Adaptar - remezclar, transformar y construir a partir del material

La licenciante no puede revocar estas libertades en tanto usted siga los términos de la licencia

#### Bajo los siguientes términos:

Atribución - Usted debe dar crédito de manera adecuada. brindar un enlace a la licencia, e indicar si se han realizado cambios. Puede hacerlo en cualquier forma razonable, pero no de forma tal que sugiera que usted o su uso tienen el apoyo de la licenciante.

NoComercial - Usted no puede hacer uso del material con ⋐ propósitos comerciales.

> CompartirIgual - Si remezcla, transforma o crea a partir del material, debe distribuir su contribución bajo la lamisma licencia del original.

No hay restricciones adicionales - No puede aplicar términos legales ni medidas tecnológicas que restrinjan legalmente a otras a hacer cualquier uso permitido por la licencia.

#### **Avisos:**

No tiene que cumplir con la licencia para elementos del materiale en el dominio público o cuando su uso esté permitido por una excepción o limitación aplicable.

No se dan garantías. La licencia podría no darle todos los permisos que necesita para el uso que tenga previsto. Por ejemplo, otros derechos como publicidad, privacidad, o derechos morales pueden limitar la forma en que utilice el material.

Creative Commons - Attribution-NonCommercial-ShareAlike 3.0 Unported - CC BY-NC-SA 3.0

G

0

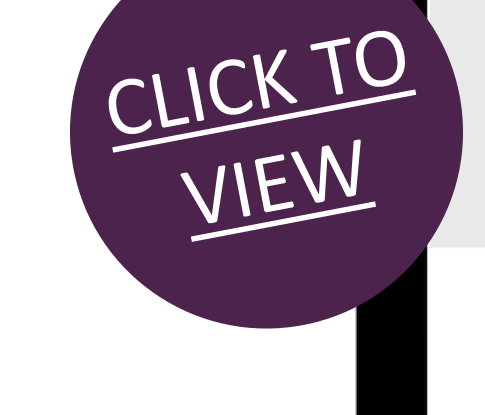

VISUAL LITERACY FOR ENGINEERING EDUCATION

## **3. Herramientas digitales/visuales para la investigación y la planificación**

Tanto para los profesores como para los estudiantes de ingeniería y formación profesional, dar formato y mantener organizada la investigación puede ser una tarea difícil.

En esta sección de nuestro conjunto de herramientas de alfabetización visual para la enseñanza de la ingeniería presentamos algunas herramientas digitales/visuales que los profesores y estudiantes pueden utilizar para investigar y planificar proyectos.

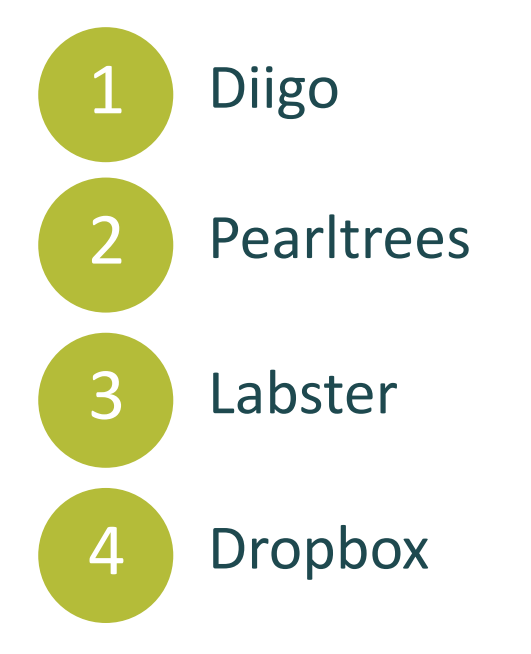

DIGITAL/VISUAL TOOLS FOR **RESEARCH + PLANNING**

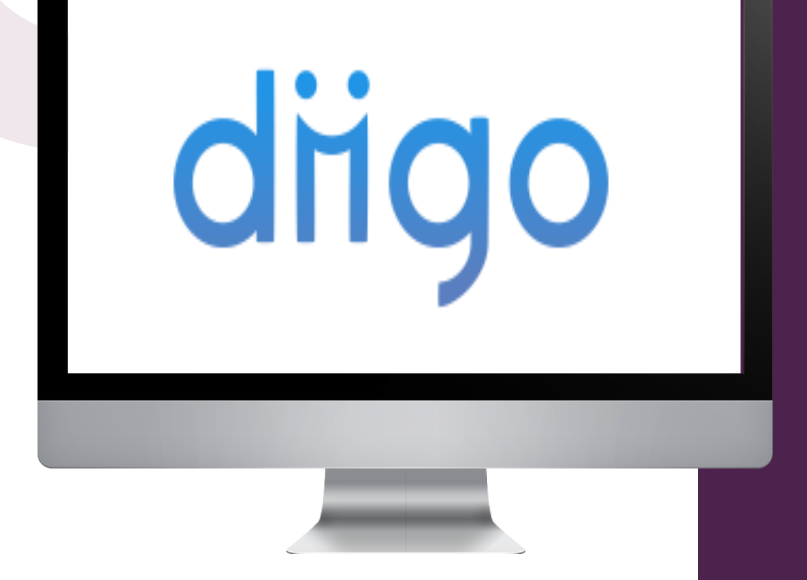

## **Diigo "En pocas palabras"**

Diigo es un sitio web de marcadores sociales que permite a los usuarios registrados marcar y etiquetar páginas web. Además, permite a los usuarios resaltar cualquier parte de una página web y adjuntar notas adhesivas a lo más destacado o a toda la página.

Estas anotaciones pueden mantenerse en privado, compartirse con un grupo dentro de Diigo o reenviarse a otra persona a través de un enlace especial. Diigo puede utilizarse de forma muy eficaz para ayudar a los alumnos a aprender a gestionar los contenidos en línea utilizando las distintas funciones de Diigo.

Su uso flexible, hace de Diigo una gran herramienta de investigación y planificación tanto para los educadores como para los estudiantes de ingeniería. Diigo puede utilizarse para ayudar a desarrollar habilidades de investigación colaborativa accediendo a la cuenta de Diigo como grupo para una tarea compartida.

- Mejora la cohesión de los grupos de investigación sobre temas específicos al navegar por la información que ha sido etiquetada por los investigadores y/o usuarios.
- Permite la organización y gestión de la información relevante tanto para los profesores como para los investigadores, estudiantes universitarios, etc. construyendo el conocimiento de forma cooperativa.
- Diigo permite visualizar los intereses reales de un investigador a través de su nube de etiquetas.

## **Ventajas de Diigo Desventajas de Diigo**

- Sólo se puede utilizar en línea, no hay funcionalidad offline
- Requiere una buena capacidad de trabajo en equipo y una buena capacidad de trabajo en grupo
- Límite de tiempo: a veces las contraseñas cambian automáticamente, lo que supone una posible pérdida de trabajo.
- Capacidades de impresión limitadas
- Cuenta gratuita Aunque Diigo es gratuito para todos los educadores o profesores que lo soliciten, la cuenta gratuita da un acceso limitado a las diversas herramientas en línea que ofrece Diigo.

#### **Comentarios/opiniones**

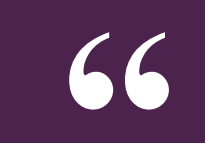

**"** *"Diigo es la herramienta definitiva de investigación en el aula para el aprendizaje basado en proyectos en la enseñanza de la ingeniería.* 

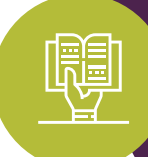

Profesor de ingeniería, Polonia

#### **Diigo - En acción**

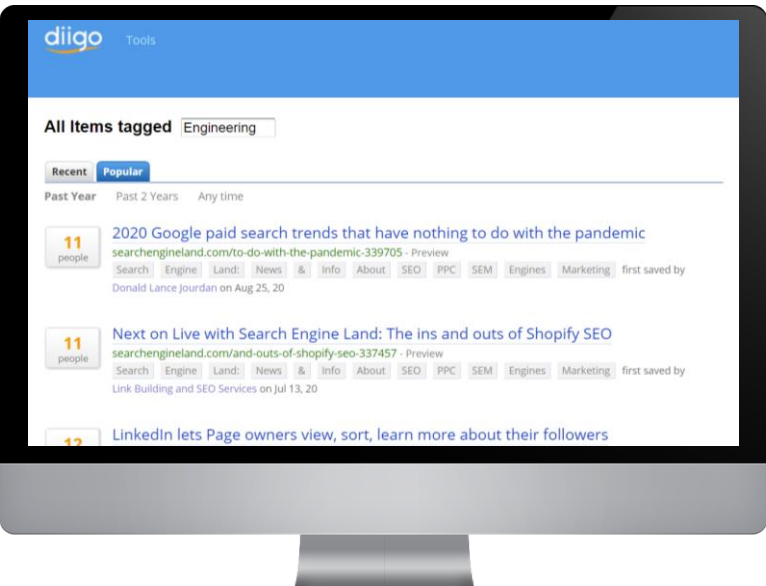

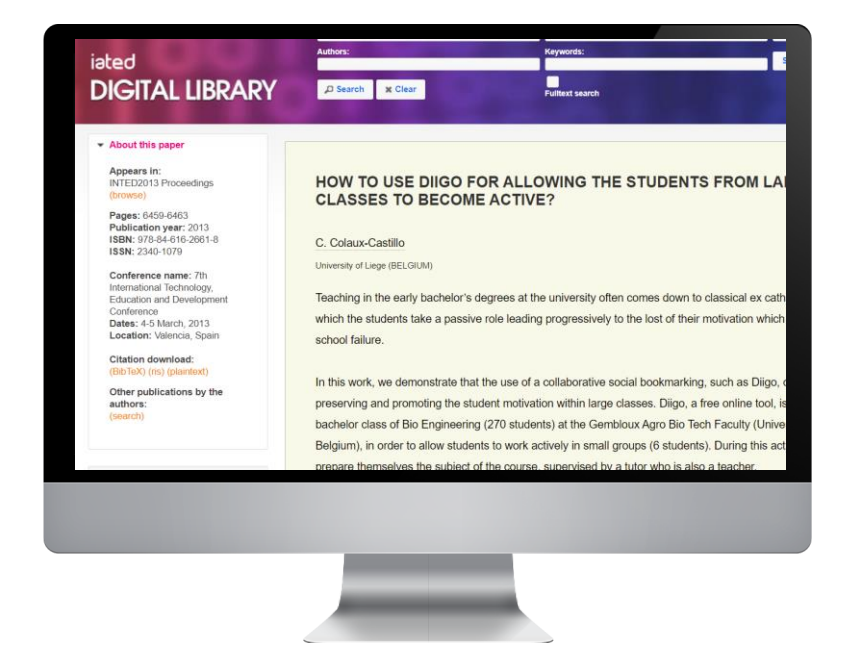

Explora la investigación revisada relacionada con la Ingeniería en DIIGO - [Ingeniería | Diigo](https://www.diigo.com/tag/Engineering)

Diigo se utiliza en una clase de licenciatura de Bioingeniería (270 estudiantes) en la Facultad de Agrobiotecnología de Gembloux (Universidad de Lieja, Bélgica) para que los estudiantes puedan trabajar activamente en pequeños gru[pos de 6 estudiantes. Más](https://library.iated.org/view/COLAUXCASTILLO2013HOW)  información

#### pearltreer Organize everything

### **Pearltrees "En pocas palabras"**

Pearltrees es una herramienta de marcadores sociales que permite a los usuarios (educadores de ingeniería y estudiantes) guardar sitios web en listas que pueden ser etiquetadas con palabras que las identifiquen.

Peartrees es una forma creativa y visual de guardar y gestionar los sitios web favoritos de los usuarios o "perlas", como se les conoce. Las "perlas" -sitios web, archivos, fotos y notas - pueden guardarse y organizarse en lo que se conoce como "Pearltrees". Estos "árboles" pueden crearse y organizarse en torno a temas de interés.

Utilizar Pearltrees es sencillo. Basta con crear un "árbol" llamado "Proyecto de investigación" y empezar a guardar "perlas". Visualmente, los Pearltrees solían tener una estructura en forma de árbol, muy parecida a la de los mapas mentales, pero ahora es más bien una rejilla dinámica que, sin duda, da un aspecto mucho más ordenado.

- Visual: es una forma creativa y accesible de gestionar la información
- Intuitivo: es fácil de configurar, utilizar y navegar
- Se puede acceder desde ordenadores, teléfonos móviles y tabletas
- Alcance: se pueden guardar sitios web, archivos, fotos y notas
- Colaborar: los usuarios pueden trabajar juntos para crear "árboles de perlas".
- Pearltrees se puede compartir fácilmente a través de Twitter, Facebook y Google+

## **Ventajas de Pearltrees Desventajas de Pearltrees**

- En la mayoría de los casos, la información se obtiene a partir de enlaces a sitios web, por lo que Pearltrees compite con los navegadores habituales y su función de marcadores.
- Su versión actualizada es menos visual ya que ya no se asemejan a la característica del árbol

#### **Comentarios/opiniones**

**"** *Con Pearltrees, creamos bibliotecas virtuales y comunidades de práctica globales que colaboran para la curación de contenidos. Es una herramienta excelente que nos ayuda a los educadores a organizar y actualizar el contenido curado para las mejores prácticas en todas las habilidades del siglo XXI.*  $-66v$ 

Profesor de ingeniería, Irlanda

HE

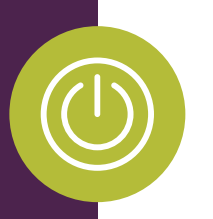

#### **Pearltrees - En acción**

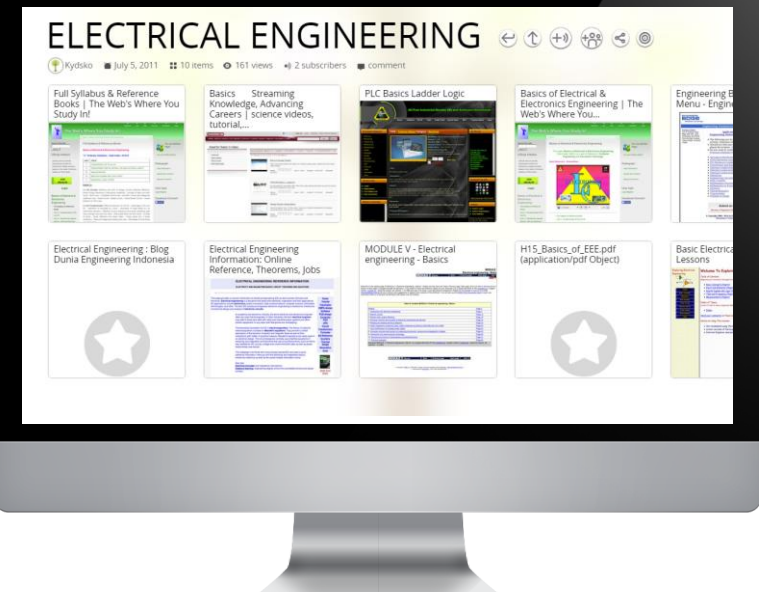

Una vez iniciada la sesión, puedes ver y buscar pearltrees de ingeniería públicos para inspirarte Como este [ejemplo de Ingeniería Eléctrica](https://www.pearltrees.com/kydsko/electrical-engineering/id3072671) 

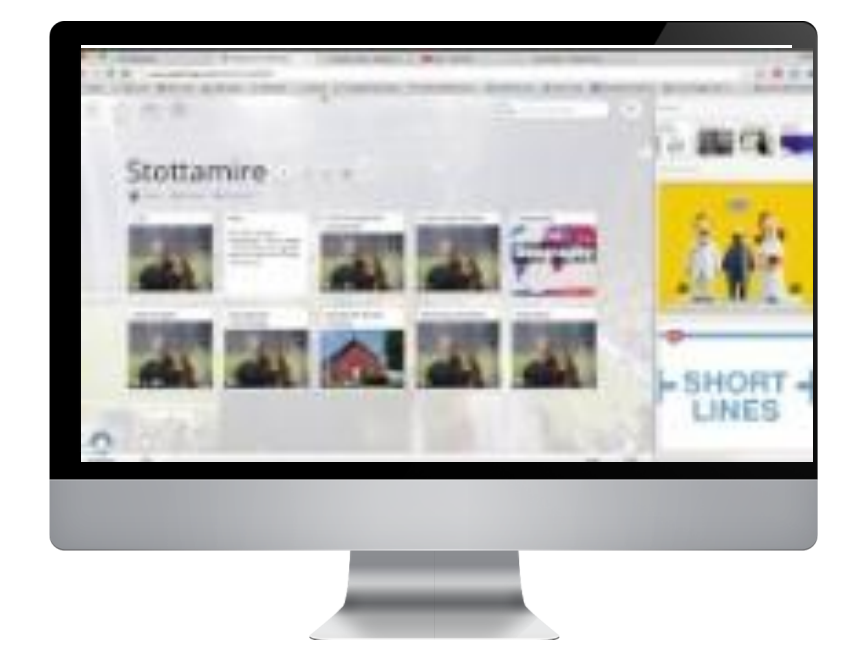

Este video tutorial muestra la gran herramienta que es Pearltrees para recopilar, almacenar y compartir contenidos digitales. Este breve tutorial ofrece una introducción a la navegación y a las funciones básicas de Pearltrees. [Fuente](https://www.youtube.com/watch?v=2lkfJ6iEK5s) 

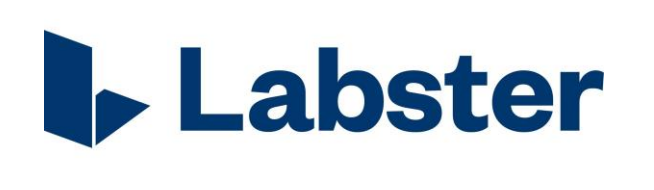

### **Labster "En pocas palabras"**

Labster es un videojuego basado en la ciencia que permite <sup>a</sup> los usuarios jugar <sup>a</sup> realizar experimentos <sup>y</sup> pruebas para responder a problemas del mundo real . Los profesores de ingeniería pueden utilizar los laboratorios virtuales de Labster para ayudar a motivar e involucrar a los estudiantes mediante la introducción y el refuerzo de los conceptos científicos, la preparación para las experiencias empíricas, la provisión de oportunidades para dominar las habilidades/técnicas y, como sustitutos de laboratorio para los estudiantes en línea .

Como herramienta de alfabetización visual, Labster puede utilizarse para desarrollar la visualización en 3 D para ayudar a aprender problemas complejos . También ayuda al desarrollo de la interpretación crítica y al uso de las tecnologías visuales .

- Además de la alfabetización visual, apoya el aprendizaje basado en la consulta, el pensamiento crítico y la resolución de problemas con éxito.
- Ofrece una oportunidad económica para realizar costosos trabajos empíricos
- Ofrece la oportunidad de una experiencia virtual sobre el uso correcto del equipo de laboratorio.
- Una buena alternativa a los laboratorios reales, ya que ayudan a los estudiantes a comprender los principios en los que se basa el experimento.
- Facilidad para el seguimiento del progreso de aprendizaje de los estudiantes.

## **Ventajas de Labster de Labster Desventajas de Labster**

- No ofrece un acceso gratuito.
- Largos tiempos de carga de la pantalla, lo que provoca la frustración de los usuarios y de los facilitadores, especialmente cuando hay un tiempo de clase limitado.
- Número limitado de laboratorios virtuales.
- Los laboratorios que ofrece Labster a veces no son tan intuitivos.

#### **Comentarios/opiniones de Labster**

**"** *Labster se adapta mejor a los estudiantes de secundaria preparados para cumplir sus expectativas avanzadas: Los estudiantes encontrarán un gran recurso en esta herramienta. El uso de las preguntas y animaciones del sitio Labster puede realmente provocar conexiones entre los procedimientos y los procesos*  **"**

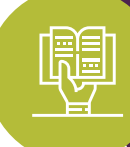

Profesor de Ingeniería de materiales

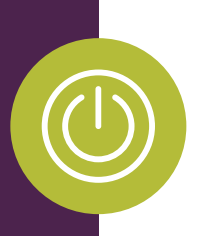

#### **Labster - En acción**

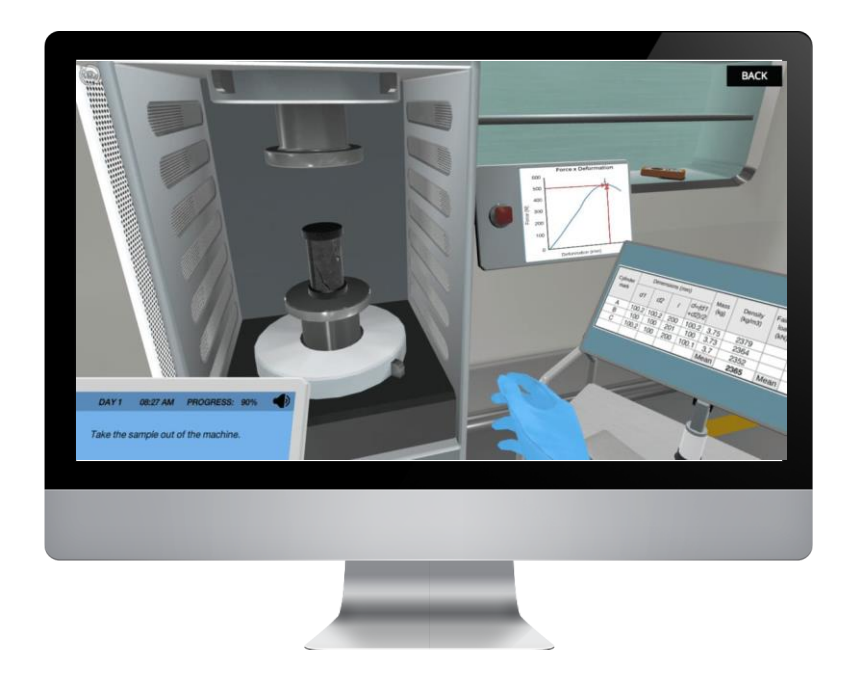

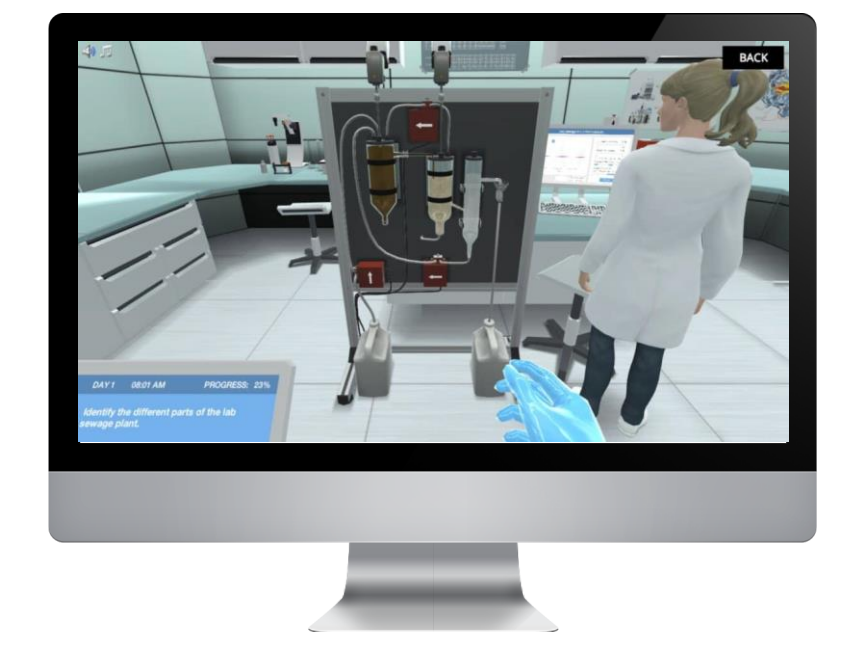

Pruebas de materiales de hormigón: Este ejemplo muestra un laboratorio de ingeniería para probar las propiedades de los materiales de hormigón y aprender las propiedades clave del hormigón duradero

En este laboratorio virtual los estudiantes de primer año de ingeniería son capaces de entender los diferentes pasos del proceso de tratamiento de aguas residuales, entender cómo los microcontaminantes pueden influir en los organismos acuáticos entre otros temas interesantes

**Dropbox** 

#### **Dropbox "En pocas palabras"**

Dropbox es una solución de almacenamiento en la nube muy conocida y popular que es famosa por su facilidad de uso. Dropbox se utiliza principalmente en muchas pequeñas empresas como solución de almacenamiento compartido para todo tipo de documentos, recursos y proyectos. Según Dropbox, más de 600.000 empresas e instituciones de todo el mundo utilizan este software basado en la nube. Esto hace que sea una herramienta útil para que los estudiantes de ingeniería se familiaricen con ella como preparación para el mundo laboral.

La solución educativa de Dropbox se conecta con los mejores sistemas de gestión del aprendizaje como Blackboard, Canvas y Moodle, así como con herramientas de comunicación populares como Slack y Zoom. Y con Dropbox Paper, los educadores y los estudiantes pueden dar vida a la educación en ingeniería creando y colaborando juntos en un espacio de trabajo en línea.

- Dispone de excelentes herramientas de colaboración que hacen que la colaboración en documentos compartidos sea sencilla y eficaz
- Ofrece una perfecta integración tanto con Microsoft Office como con Google Docs.
- El precio de Dropbox tampoco está tan mal, y su función de "sincronización inteligente" mantiene el almacenamiento en el disco duro bajo control
- Puedes abrir una cuenta gratuita de Dropbox con 2 GB de espacio de almacenamiento, lo que te permitirá sincronizar tus archivos en tres dispositivos.

### **Ventajas de Dropbox Desventajas de Dropbox**

- Carece de encriptación de conocimiento cero
- Más caro
- Poca privacidad

#### **Comentarios/opiniones**

**"**

RE

*Para la gestión de archivos, la investigación y la planificación, mi herramienta preferida es Dropbox. La interfaz de usuario de Dropbox y su implementación en el sistema operativo del ordenador me parecen excelentes e increíblemente intuitivos.*

Profesor de ingeniería de las TIC, Polonia

**"**

## **Dropbox - En acción**

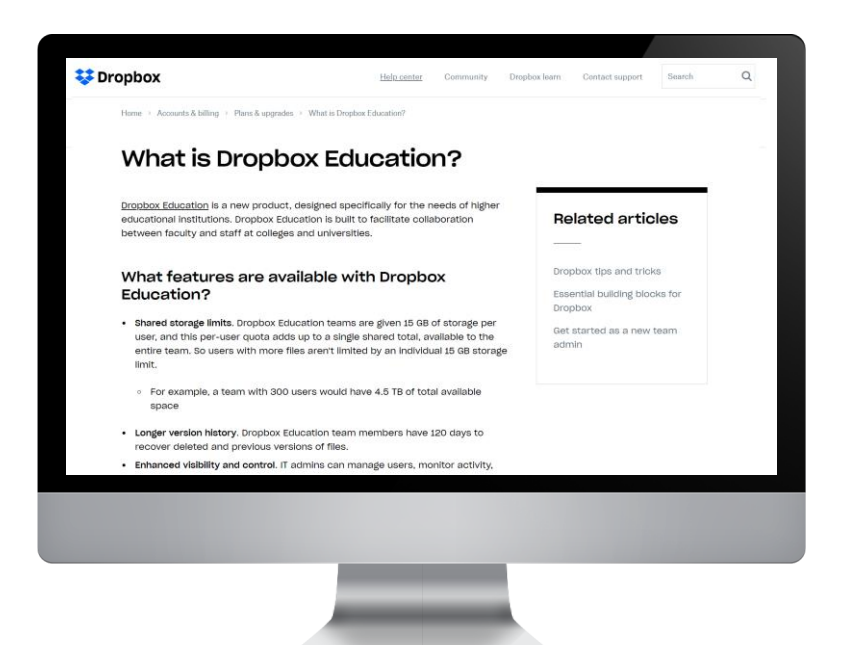

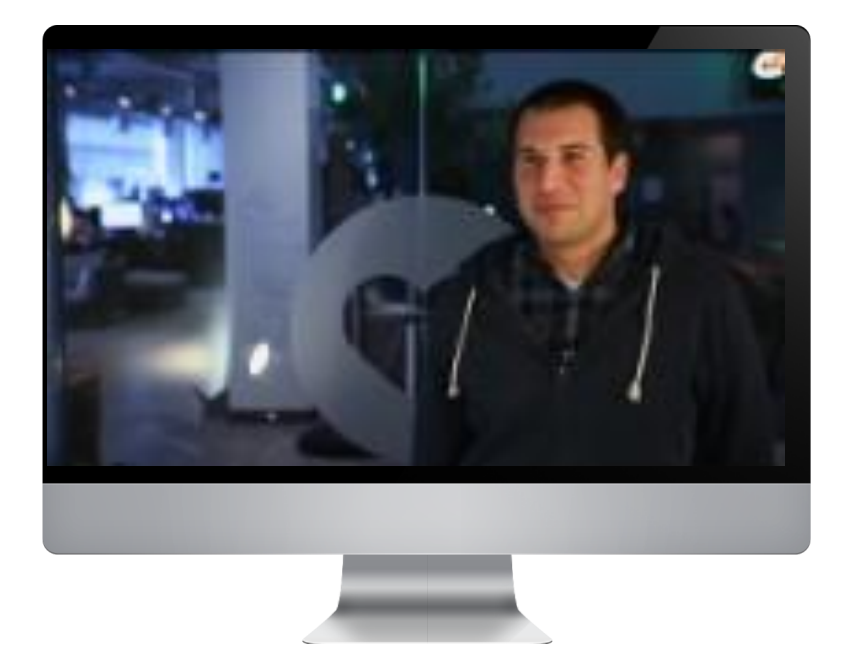

Dropbox Education es un nuevo producto, diseñado específicamente para las necesidades de las instituci[ones educativas. Más](https://help.dropbox.com/accounts-billing/plans-upgrades/education)  información

La ingeniería detrás de Dropbox: una interesante mirada al funcionamiento de la herramienta explicada por dos ingenieros de Dropbox. [Fuente](https://www.youtube.com/watch?v=VECV6r9s5SE&t=10s) 

# **A continuación...**

Sección 4 - Herramientas digitales/visuales para la elaboración de esquemas y diagramas

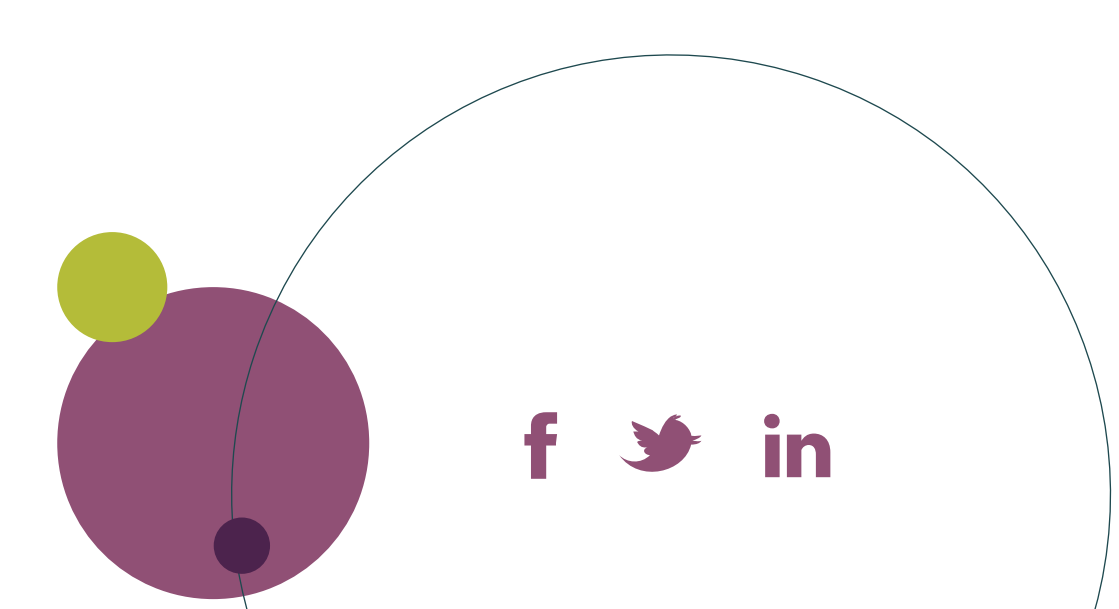

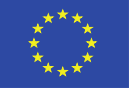

**VISUAL LITERACY FOR ENGINEERING EDUCATION** 

> Co-funded by the Erasmus+ Programme of the European Union